Copyright by SQLDatabaseTutorial.com 2008

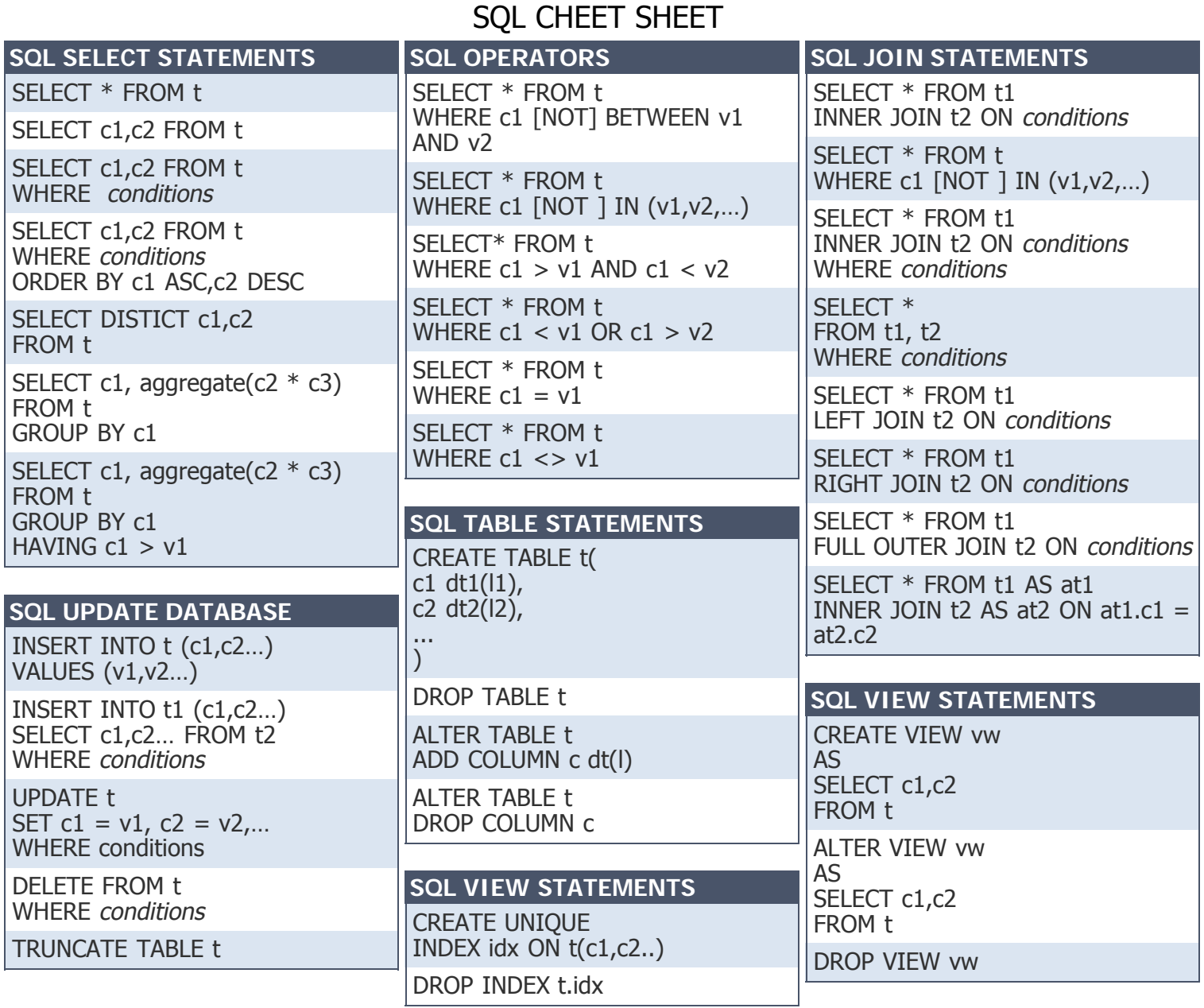

t:table name, c: column name,vw: view name, v: value,dt: data type,l: data type length, at: table alias,aggregate: aggreate function,idx: index name